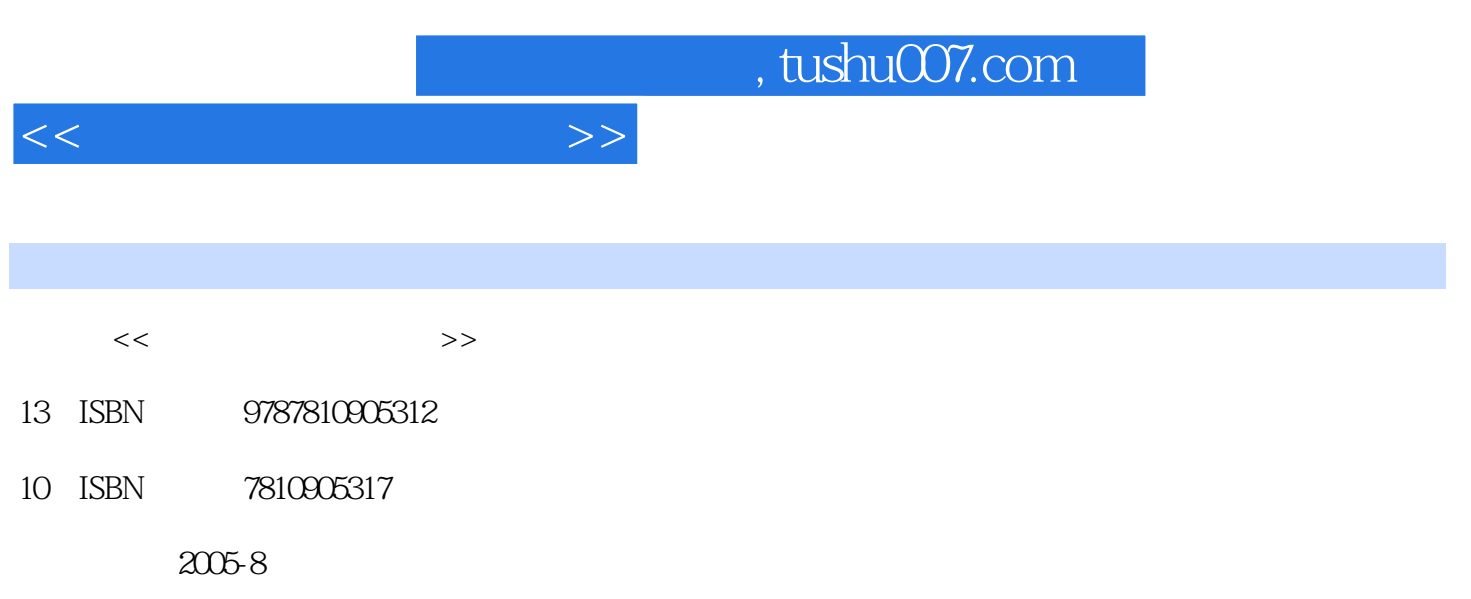

PDF

## 更多资源请访问:http://www.tushu007.com

 $,$  tushu007.com

 $<<$ 

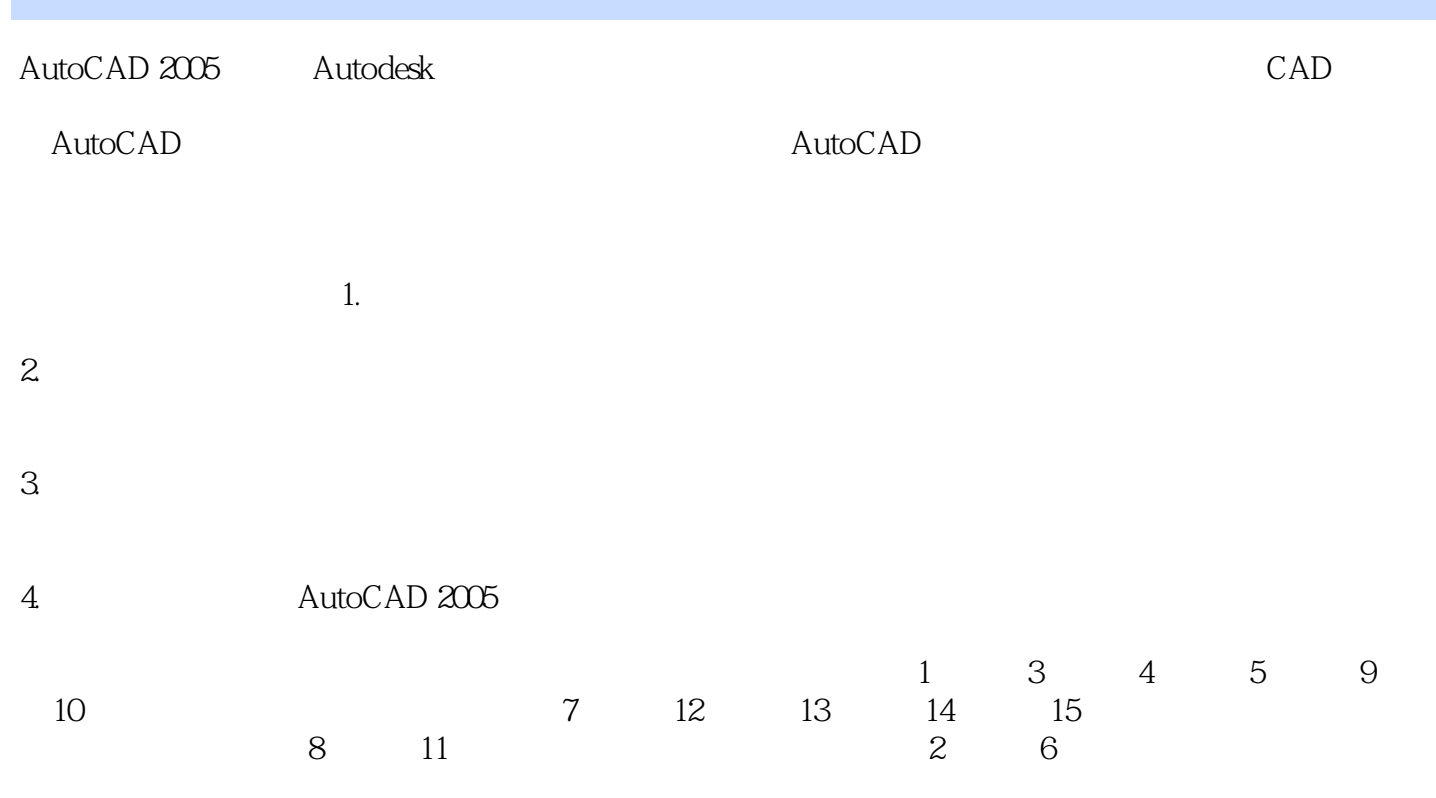

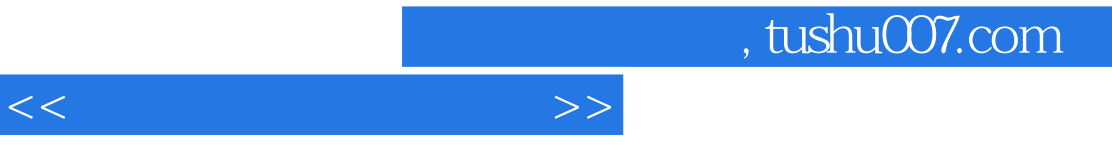

## AutoCAD 2005

 $\begin{array}{cccc} 15 & 1 & 8 \\ 9 & 11 & & \end{array}$  $9$   $11$ 12 15

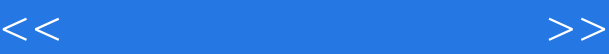

## 1 AutoCAD 1.1 1.2 1.3 1.4 1.5 2 2.1 Snap Grid 2.2 Ortho 2.3 Polar 2.4 Osnap 2.5 AutoTrack 2.6 (Xline) Ray 2.7 3 AutoCAD 3.1 Trim 3.2 Copy 3.3 Move 3.4 Rotate 3.5 Mirror 3.6 (Stretch) a 3.7 Scale 3.8 3.9 4 AutoCAD 4.1 等分点(Divide;Measure)命令 4.2 矩形(Rectang)命令 4.3 正多边形(P0lyg)命令 4.4 多 Pline 4.5 spline 4.6 Mline 4.7 Donut 4.8 5 AutoCAD 5.1 Offset 5.2 Array 5.3 (Break)命令 5.4 倒角(chamfer)和圆角(Fillet)命令 5.5 对齐(Align)命令 5.6 多段线编辑 (Pedit) (a) 5.7 (b) 6.1 (b) 6.2 (b) 6.3  $\frac{7}{7}$ 7.1 7.2 8 8.1 8.2 9 9.1 9.2 9.3 9.4 9.5 9.6 9.7 9.8 9.9  $9.10$   $9.11$   $10$   $10.1$   $10.2$   $10.3$ 10.4 11 11.1 11.2 11.3 12  $12.1 \, \text{UCS}$  12.2  $12.3 \, \text{C}$  $131$   $132$  $133$  134  $14$  14  $141$  142  $14.3$  14.4  $14.5$  14.6  $14.6$  $15$  15.1  $15.2$

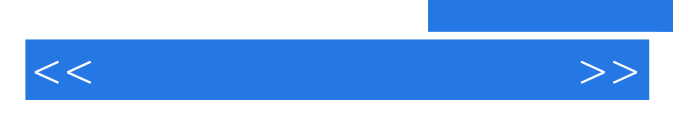

*Page 5*

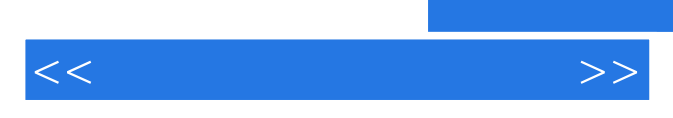

*Page 6*

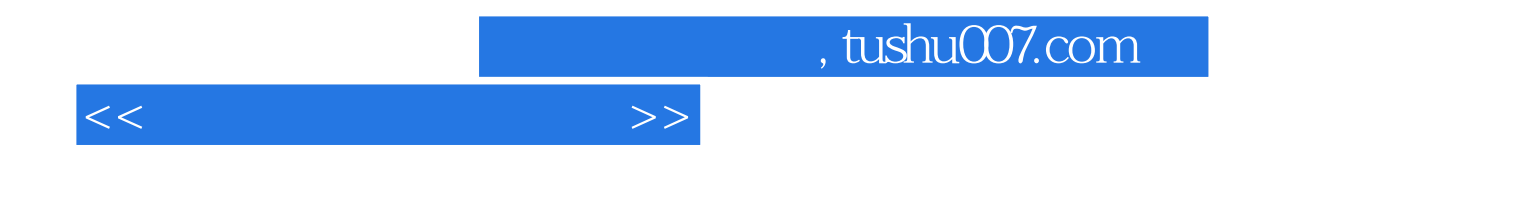

本站所提供下载的PDF图书仅提供预览和简介,请支持正版图书。

更多资源请访问:http://www.tushu007.com